## **Release Note for Vigor2866 Series**

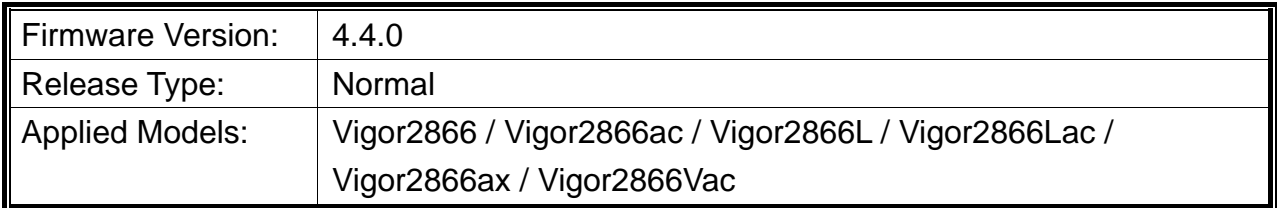

Vigor2866 Series is a G.fast Security Firewall router integrating a DSL modem which is compatible with variants of DSL protocols, including G.fast, VDSL2 profile 35b Super Vectoring, and ADSL $2+$ .

#### **New Features**

- Support IKEv2 fragmentation.
- Use DNS Pool as a new DNS cache.
- Enable Hardware Acceleration by default.
- Support Link Aggregation for LAN port.
- Support blocking DoH/DoT with DNS Filter.
- Support Exception List for Hardware Acceleration.
- Adopt new Certificates Management architecture.
- Support inbound design for hardware QoS (GRX550).
- Support ADSL PPPoE LLC Line (in MDM1 firmware).
- Support Multi-WAN and Load Balance used on Route Policy.
- Support Netflow (IPFIX) with application aware (VigorConnect).
- Support to restrict/drop unwanted traffic to WAN interface (Firewall local filter).
- Support SNMP WAN and LAN port uptime ifLastChange (Physical port link up/down detection).
- Support bandwidth limit for applications on Bandwidth Management >> Bandwidth Limit>>APP.
- Support hotspot web portal with asynchronous mode (for not reducing NAT performance).
- Support Webhook (on System Maintenance) for sending periodic keepalive/heartbeat to monitoring Server.
- Add new option (Cache password for auto reconnect) on VPN and Remote Access  $\gg$ OpenVPN >> Client Config page.
- Support a new encryption mechanism for license obtaining, network connecting, and registering to the MyVigor server.

## **Improvement**

- Improved: Improve Web GUI Security.
- Improved: Disable TR069 from WAN by default.
- Improved: Improve the OpenSSL security (CVE-2022-0778).
- Improved: Add Access List for Wake on WAN.
- $\bullet$  Improved: Add new country code Tunisia(0x79).
- Improved: Improve the OpenVPN mail alert message.
- Improved: Support hostname in the remote management access list.
- Improved: Pre-define default settings for TR-069 for certain country (0x04).
- Improved: Function priority and default value change for DoS & Bandwidth Limit and HW NAT.
- Improved: All service options are grey and ticked when Brute Force Protection is disabled by default.
- Corrected: An issue of Conditional DNS Forwarding not work.
- Corrected: An issue of the mesh network among hops and hops.
- Corrected: A display issue of Basic Configuration Sync on Mesh.
- Corrected: An issue of wireless clients failing to reconnect with 2.4 and 5GHz.
- Corrected: An issue of client failure to access Vigor router's WUI via VPN IP (PPTP VPN Dial-out in NAT mode).
- Corrected: An issue of Port Redirection failure when enabled Hardware Acceleration for NAT and 802.1Q priority for LAN.
- Corrected: An issue of renew the DrayDDNS Let's Encrypt certificate.
- Corrected: An issue of default route deleted wrongly after disabling a LAN static route.
- Corrected: An issue of switching to the ADSL modem code when using the default modem code.
- Corrected: Issues of router reboot caused by firmware upgrade, VoIP call, and VLAN configuration.
- Corrected: An issue of self-signed certificate regeneration automatically of Vigor router before expiration.
- Corrected: An issue of showing data information on LAN>>General Setup >> DHCP Server Option >> Customized List.

# **Known Issue**

- A firewall can restrict/drop unwanted inbound WAN traffic such as VPN requests. The router's firewall block rules can stop remote management and VPN access. It is recommended to review the firewall settings before upgrading.
- Enable Data Flow Monitor will cause Hardware Acceleration to stop working after the firmware upgrade. Please review the DataFlow Monitor setting when meeting a performance drop issue.
- QoS does not work on G.fast line when the link rate exceeds 600 Mbps.
- For "ax" series model: The wireless clients might encounter unexpected trouble (e.g., unable to use the printer on LAN) while accessing into Internet if the hardware acceleration is enabled. To skip hardware acceleration for certain devices, the following telnet command can be used: *ppa -E -e 1 ppa -E -a AA:BB:CC:XX:XX:XX nat|bridge|ipsec*

#### **File and Modem Code**

- "Vigor2866 v4.4.0 STD.zip" provides Annex A modem code 123230 02 and 123210 30.
- "Vigor2866\_v4.4.0\_MDM1.zip" provides Annex A modem code 126110\_12 and 126010\_15.